# **TYPO3.Neos - Bug # 58917**

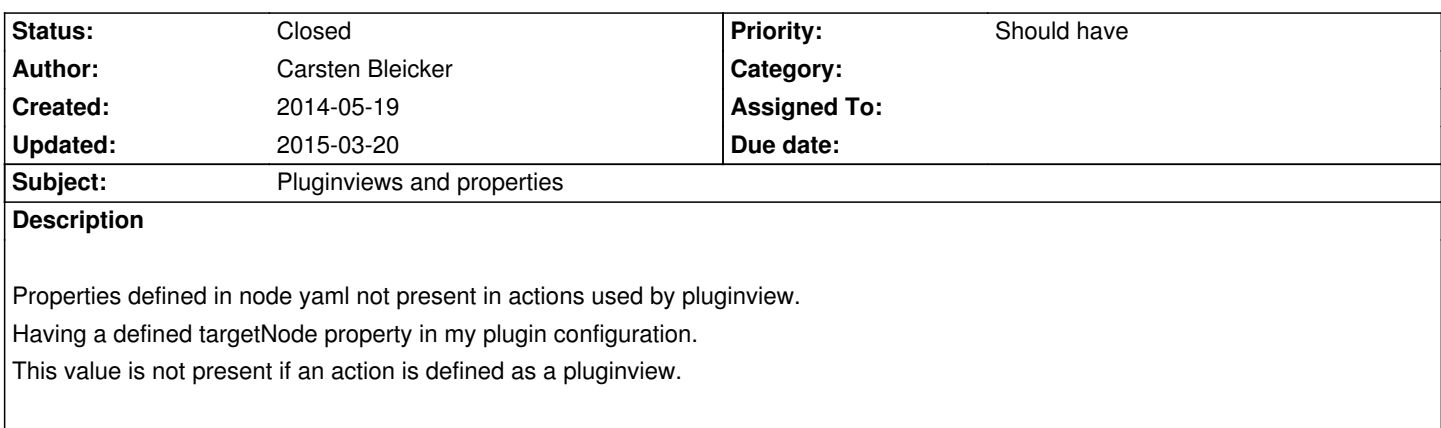

## **History**

## **#1 - 2014-05-19 12:55 - Bastian Waidelich**

- *Status changed from New to Needs Feedback*
- *Assigned To set to Bastian Waidelich*

### Hi Carsten,

can you please add a short example, I can't comprehend/reproduce the issue.

### **#2 - 2014-05-19 13:02 - Carsten Bleicker**

#### Sure,

this is my current yaml for my plugin.

```
'PIPEU.Factura.NodeTypes:Basket':
superTypes: ['TYPO3.Neos:Plugin']
ui:
 label: 'Basket'
 group: 'plugins'
 inspector:
  groups:
    settings:
     label: 'Settings'
     position: 100
options:
 pluginViews:
   'InvoiceAction':
    label: 'Invoice View'
    controllerActions:
     'PIPEU\Factura\NodeTypes\Controller\BasketController': ['invoice']
   'DeliveryAction':
    label: 'Delivery View'
    controllerActions:
     'PIPEU\Factura\NodeTypes\Controller\BasketController': ['delivery']
   'ProviderAction':
    label: 'Provider View'
```
 controllerActions: 'PIPEU\Factura\NodeTypes\Controller\BasketController': ['provider'] 'ControlAction': label: 'Control View' controllerActions: 'PIPEU\Factura\NodeTypes\Controller\BasketController': ['control'] properties: termsAndConditionNode: type: reference ui: label: 'Terms and Conditions Location' inspector: group: 'settings'

having neos sites:

basket (contains basket plugin) invoid (contains plugin view) delivery (contains plugin view) provider (contains plugin view) control (contains plugin view)

example debug with usage of pluginviews this debug returns NULL:

public function controlAction(){

\TYPO3\Flow\var\_dump(\$this->request->getInternalArgument('\_\_termsAndConditionNode'), \_CLASS\_\_.'#'.\_\_LINE\_\_, FALSE, FALSE); }

without usage of pluginviews (simply remove them from the yaml and call action via get paramt) the debug is not empty and shows me the node.

### **#3 - 2014-06-08 21:12 - Christian Müller**

You will get the PluginView node inside your PluginView. I guess we need to (also) provide the original plugin node...

#### **#4 - 2014-12-16 11:20 - Bastian Waidelich**

*- Status changed from Needs Feedback to New*

*- Assigned To deleted (Bastian Waidelich)*

Thanks for the feedback (and sorry for the missing response).

I totally agree, this would make a lot of sense. Unfortunately I can't look into this one right now so I unassign myself in case someone feels like taking over

#### **#5 - 2015-03-20 11:20 - Dominique Feyer**

*- Status changed from New to Closed*

Validated and Migrated to Jira: https://jira.typo3.org/browse/NEOS-1095